Produce a top view in the drawing below.

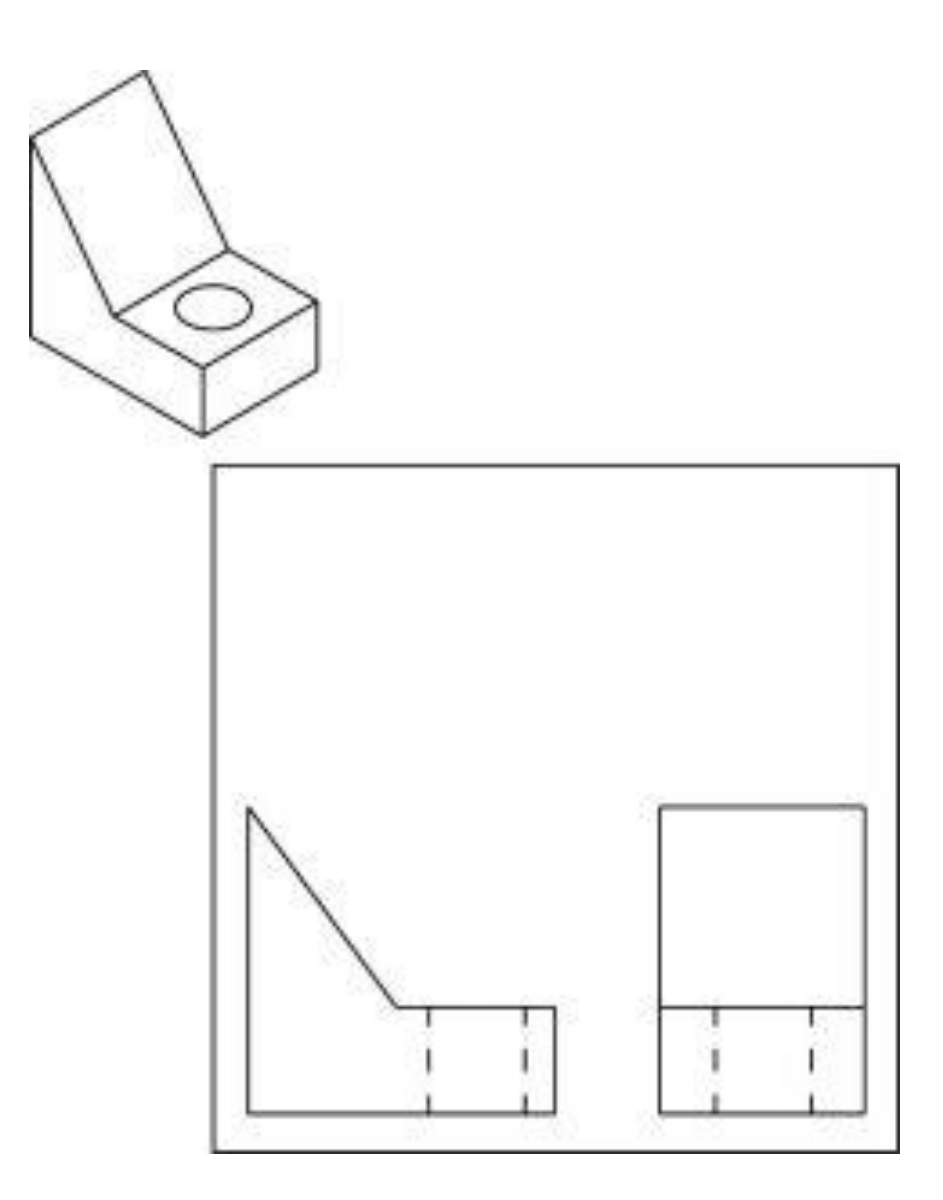